#### 用tornado搭建实时应用

## 机械唯物主义

#### 最近在玩web开发

# web上面实时通讯?

●javascript轮询 ●long pull ●flash ●websocket

# 还是用websocket吧

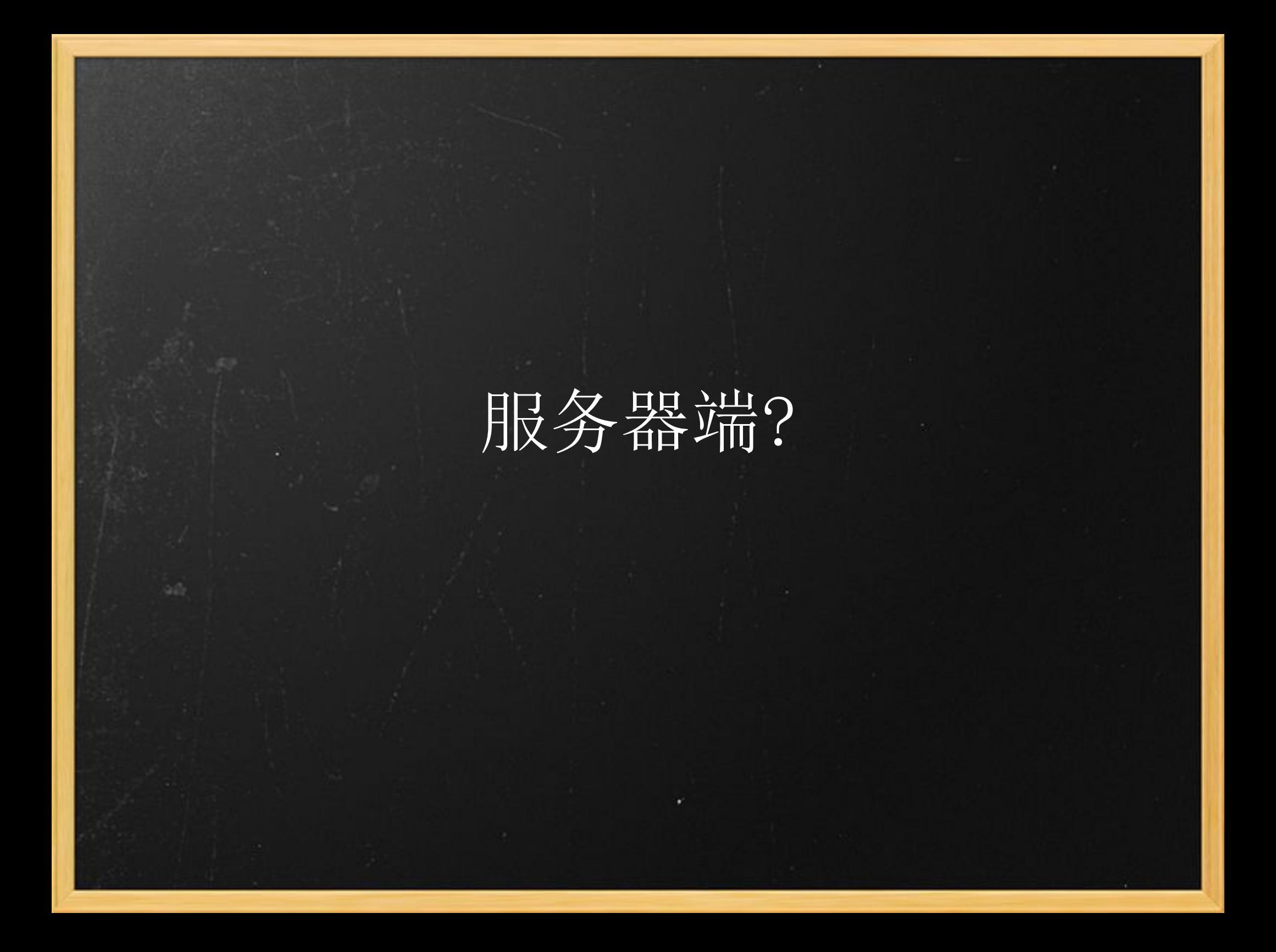

### tornado!

● 支持长连接 ● 本身就带有websocket ● 性能比较好

#### websocket接口

chat\_ws = new **WebSocket**('ws://localhost:9901/c'); chat\_ws.**onopen** = function()  $\{...\}$ ; chat ws.**onmessage** = function()  $\{...\}$ ; chat ws.**onclose** = function()  $\overline{\{...\}}$ ;

#### websocket tornado

from tornado.websocket import WebSocketHandler class Chatroom(**WebSocketHandler**): def **open**(self): ... def on message(self, message): ... def **on\_close**(self): ...

## 实现一个简单的聊天室

class ChatRoomWebSocket(WebSocketHandler): **connects** = [] def open(self): self.name  $=$  '???' self.room = "root" self.write\_message('current in: \n' + len(current\_ins)) self.connects.**append**(self)

```
def on message(self, message):
  data = json.loads(message)if data.has key('name'):
     self.name = data['name'] self.room = data['room']
      self.broadcast(self.room, self.name + ' enters.')
      return
```
else:

self.**broadcast**(self.room, self.name + ' says: ' + data['msg'])

```
 def broadcast(self, room, msg):
   for c in self.connects:
    if c.room != room:
     continue
     c.write_message(msg)
```
js chat ws = new **WebSocket**(server); chat ws.onopen = function() { return chat\_ws.**send**(JSON.stringify({ name: name,room: room}));

```
chat ws.onmessage = function(e) \{ $('#msg').prepand(e.data); 
};
```
};

};

```
window.chat send = function() {
 msg = \frac{\sqrt{msg}}{\sqrt{msg}}.val();
 chat_ws.send(JSON.stringify({msg: msg}));
  return $("#msg").val("");
```
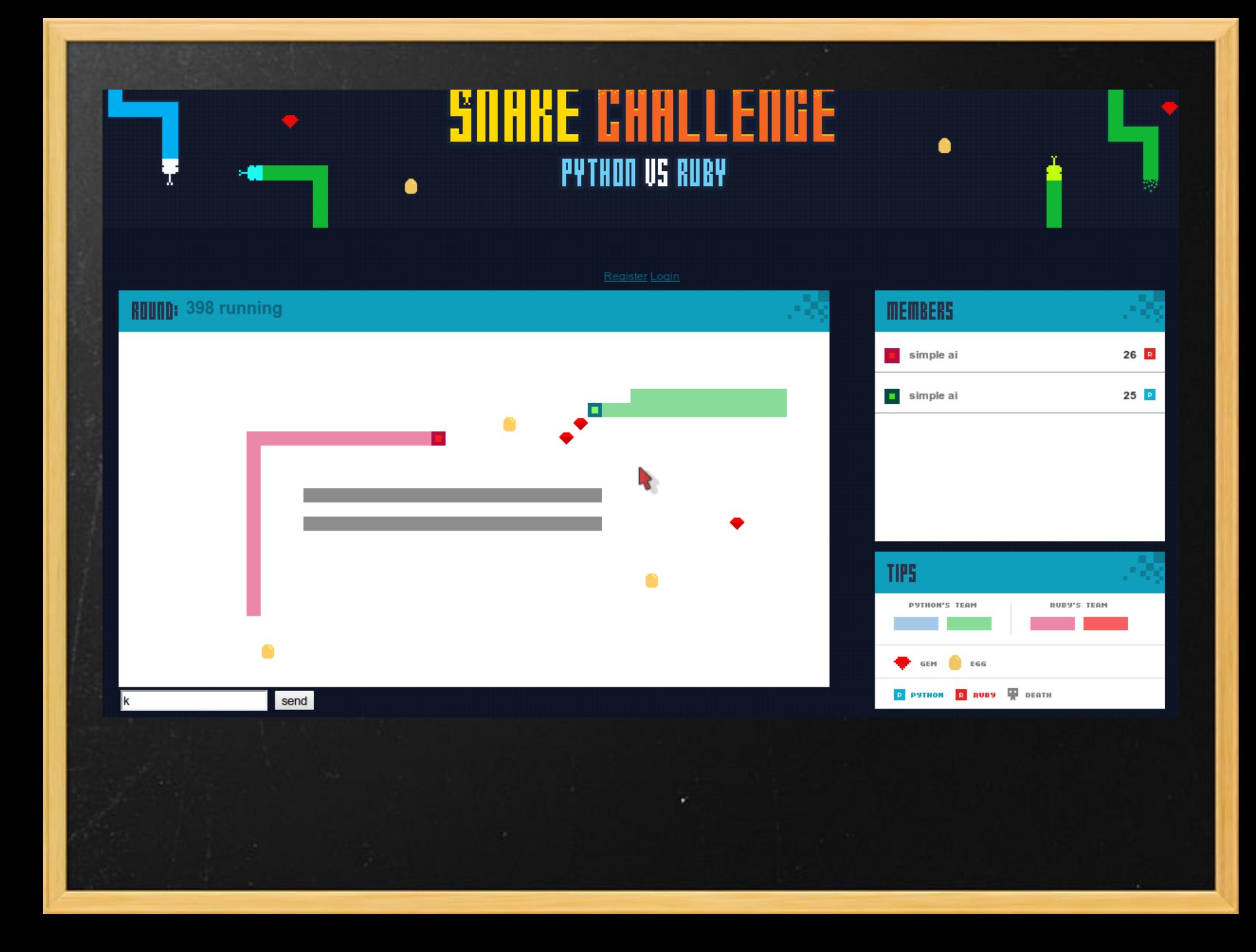

#### 你能用websocket来做什么

weibo? online game?